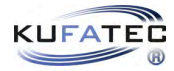

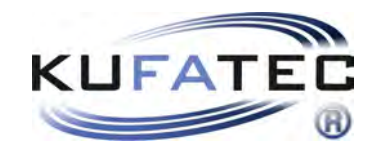

# Installationshinweise

USB-Treiber installieren v1.1 (21.07.2016)

## Inhaltsverzeichnis

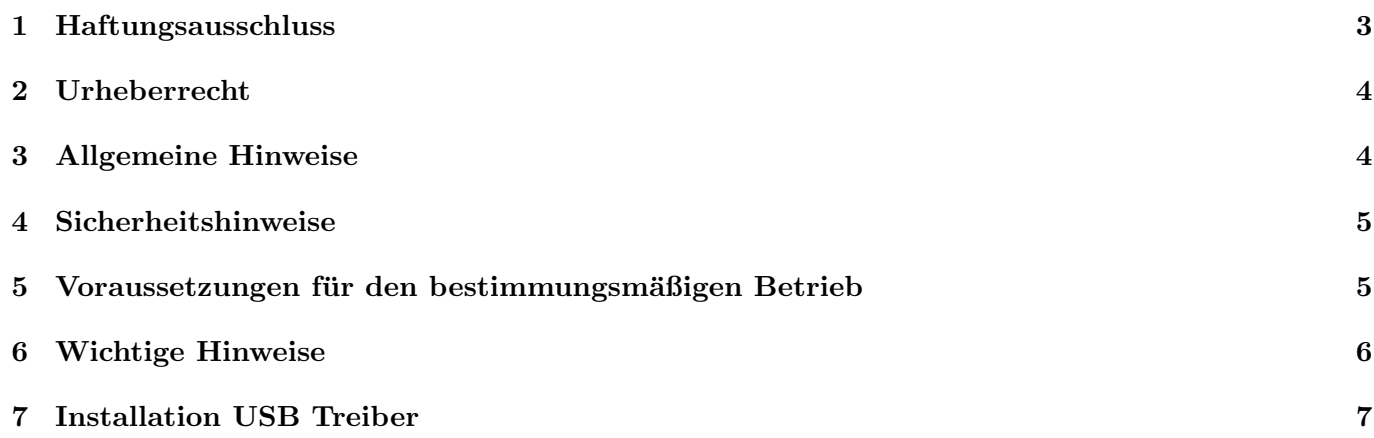

### <span id="page-2-0"></span>1 Haftungsausschluss

Sehr geehrter Käufer,

unsere Kabelsätze werden anhand der Schalt- und Stromlaufpläne der jeweiligen Kfz- Hersteller entwickelt und vor der Serienfertigung an einem Original- Fahrzeug angepasst und getestet. Die Einbindung in die Fahrzeugelektronik und die Fahrzeugelektronik folgt daher den Vorgaben der Kfz-Hersteller. Unsere Einbauanleitungen entsprechen, was das erforderliche Vorverständnis und die Genauigkeit der Darstellung in Text und Bild anbelangt, dem in der Fahrzeugelektrik/-elektronik ublichen und haben sich bereits hundert- ¨ fach in der Praxis bewährt.

Sollte bei der Installation eines unserer Produkte dennoch Schwierigkeiten auftreten, so leisten wir Ihnen jederzeit telefonischen und elektronischen Support per E-Mail. Zudem bieten wir Ihnen an, die Installation in unserem Werk in Bad Segeberg vorzunehmen.

Kosten, die dadurch entstehen, dass dritte mit der Installation unserer Produkte beauftragt werden, übernehmen wir dagegen grundsätzlich nicht. Lediglich dann, wenn sich herausstellt, dass ein Fehler unseres Produkts vorliegt, erstatten wir die nachgewiesenen Kosten des Einbaus und die Kosten des Ausbaus des fehlerhaften Produkts, wobei wir die Kostenerstattung auf brutto EUR 110,- begrenzen und uns die Überprüfung des behaupteten Fehlers in unserem Werk in Bad Segeberg vorbehalten. Die Versandkosten für die Werksüberprüfung werden Ihnen bei begründeter Reklamation erstattet.

Wir haben die Erfahrung gemacht, dass jede Fachwerkstatt, die über die erforderlichen Diagnosegeräte, die Diagnosesoftware und die Stromlaufpläne der Hersteller verfügt, etwaige Fehler an einem unserer Produkte innerhalb kurzer Zeit finden kann, so dass Ein- und Ausbau einschließlich Fehlerdiagnose in maximal 60 Minuten erfolgen können.

Wir haben ebenfalls die Erfahrung gemacht, dass viele Fachwerkstätten mit den Stromlaufplänen der Hersteller nicht zurecht kommen und übliche Schaltpläne nicht lesen können, so dass für einfachste Installationsarbeiten diverse Stunden aufgeschrieben werden. Sie werden verstehen, dass wir weder das Risiko, eine zuverlässige Fachwerkstatt zu finden, übernehmen, noch die Mitarbeiterschulung der Werkstatt Ihres Vertrauens finanzieren können.

Kosten, die dadurch entstehen, dass Sie fehlende Teile oder Ersatz für fehlerhafte Teile bei anderen Anbieter beziehen, erstatten wir bis zur Höhe der Kosten, die durch eine Nachlieferung entstanden wären (ersparte Aufwendungen). Nach dem gesetzlichen Gew¨ahrleistungsrecht bestunde in diesem Fall keinerlei Er- ¨ stattungsanspruch, solange uns eine Frist zur Nacherfüllung nicht gesetzt wurde oder eine zur Nacherfüllung gesetzte Frist nicht abgelaufen ist.

Also, wenn Sie beim Einbau oder Betrieb eines unserer Produkte Probleme haben, rufen Sie uns an, schreiben Sie uns eine Mail, schicken Sie uns das Produkt zu order kommen Sie mit Ihrem Fahrzeug in unser Werk in Bad Segeberg. Wir sind sicher, für jedes Anliegen eine sachgerechte Lösung zu finden.

Mit freundlichen Grüßen Ihr Kufatec GmbH & Co. KG Team

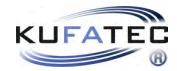

### <span id="page-3-0"></span>2 Urheberrecht

Unsere Einbau- und Bedienungsanleitungen, Einbaupläne, Software und sonstigen Dokumentationen in Textund Bildform sind urheberrechtlich geschützt.

Eine Veröffentlichung oder Verbreitung dieser Dokumentationen ist nur mit schriftlicher Genehmigung der Kufatec GmbH  $\&$  Co. KG zulässig.

#### <span id="page-3-1"></span>3 Allgemeine Hinweise

Bei der Entwicklung des Produktes wurde besonders auf Ihre persönliche Sicherheit, kombiniert mit bestmöglichstem Bedienungskomfort, modernem Design und aktuelle Produktionstechniken geachtet.

Trotz größtmöglicher Sorgfalt kann es bei unsachgemäßer Installation oder Benutzung, oder bei falscher Bedienung zu Verletzungen oder/und Sachschäden kommen.

Bitte lesen Sie deshalb die Ihnen vorliegende Bedienungsanleitung sorgfältig und vollständig durch und bewahren Sie diese auf!

Alle Artikel aus unserer Produktion durchlaufen eine  $100\%$ ige Prüfung — zu Ihrer Sicherheit.

Wir behalten uns vor, jederzeit technische Anderungen durchzuführen, die dem Fortschritt dienen.

Je nach Artikel und Einsatzzweck ist es eventuell notwendig, vor der Installation bzw. Inbetriebnahme die gesetzlichen Bestimmungen des jeweiligen Landes zu prüfen.

Das Gerät ist bei Garantieansprüchen in der Originalverpackung mit beigelegtem Kaufbeleg und detaillierter Fehlerbeschreibung dem Verkäufer einzuschicken. Beachten sie hierbei die Rücksendebestimmungen des Herstellers (RMA). Es gelten die gesetzlichen Gew¨ahrleistungsvorschriften.

Der Garantieanspruch und auch die Betriebserlaubnis erlöschen durch:

- unbefugte Anderungen am Gerät oder Zubehör, die nicht vom Hersteller oder dessen Partnern durchgeführt oder genehmigt wurden
- öffnen des Gehäuses eines Gerätes
- $\bullet$  selbst ausgeführte Reparaturen am Gerät
- unsachgemäße Nutzung / nicht bestimmungsgemäße Nutzung / Betrieb
- Gewalteinwirkung auf das Gerät (Herabfallen, mutwillige Zerstörung, Unfall, etc.)

Beachten Sie beim Einbau alle sicherheitsrelevanten und gesetzmäßigen Bestimmungen. Das Gerät darf nur durch geschultes Fachpersonal oder ähnlich qualifizierte Personen eingebaut werden.

#### Beschränken Sie bei Montage- oder Funktionsproblemen die Fehlersuche auf ca. 0,5 Stunden für mechanische bzw. 1,0 Stunden für elektronische Arbeiten.

Um unnötigen Mehraufwand zu vermeiden und Kosten zu sparen, senden Sie uns unverzüglich über das Kufatec Kontaktformular (http://www.kufatec.de/shop/de/infocenter/) eine Anfrage an unseren technischen Support.

Geben Sie dabei unbedingt folgendes an:

- Fahrgestellnummer
- Teilenummer des Nachrüstsatzes
- Genaue Problembeschreibung
- $\bullet$  Bereits durchgeführte Arbeitsschritte

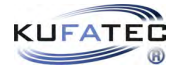

#### <span id="page-4-0"></span>4 Sicherheitshinweise

Die Installation darf nur durch geschultes Fachpersonal durchgefhrt werden. Installationen nur im spannungslosen Zustand vornehmen. Dafur z.B. die Batterie vom Bordnetz trennen, beachten Sie dabei bitte die ¨ Vorgabe des Fahrzeugherstellers.

- Verwenden Sie niemals sicherheitsrelevante Schrauben, Bolzen oder sonstige Befestigungspunkte an Lenkung, Bremssystem oder anderen Komponenten, um Ihre eigene Fahrsicherheit nicht zu gefährden.
- Schließen Sie das Gerät nur an 12V KFZ Spannung mit Masseverbindung zur Karosserie an. Diese Unterbaugruppe ist nicht zugelassen zum Einsatz in LKWs oder anderen KFZ mit 24V Bordspannung.
- Vermeiden Sie den Einbau des Gerätes an Stellen wodurch die Fahrsicherheit oder die Funktionstüchtigkeit anderer im Fahrzeug verbauter Unterbaugruppen eingeschränkt würde.
- Dieses Modul darf nur in Kombination mit den nachfolgend genannten Fahrzeugtypen und Modellreihen verwendet werden; der Einbau darf ausschließlich unter Verwendung der in der Montageanleitung genannten Anschlüsse erfolgen.
- Für Schäden, die durch unsachgemäße Montage, die Verwendung ungeeigneter Anschlüsse oder eine Montage in nicht vorgesehene Fahrzeugtypen und -Modelle entstehen, ubernimmt die Kufatec GmbH ¨ & Co. KG keine Haftung.
- Wir weisen Sie darauf hin, dass das Modul die im Folgenden beschriebenen Daten aus dem MOST-Protokoll des Kraftfahrzeugs verarbeitet. Bei dem Einbau des Moduls wird daher auf ein modellspezifisches Gesamtsystem zugegriffen, das uns als Hersteller der genannten Baugruppe nur zum Teil bekannt ist.
- Vor allem bei Anderungen innerhalb derselben Modellreihe und desselben Modelljahres kann deshalb ¨ die Verwendbarkeit unserer Baugruppe nicht in jedem Fall gewährleistet werden. Für eine Verwendbarkeit unserer Baugruppe mit herstellerseitigen Änderungen übernimmt die Kufatec GmbH & Co. KG daher keine Haftung.
- Die Kufatec GmbH & Co. KG übernimmt keine Gewähr dafür, dass der Einbau des hier beschriebenen Bauteils nach den Garantiebestimmungen einzelner Fahrzeughersteller zugelassen ist. Bitte beachten Sie deshalb vor dem Einbau die Einbaurichtlinien und Garantiebedingungen Ihres Fahrzeugherstellers.
- Der Hersteller behält sich vor, Bauteile ohne Angaben von Gründen zu ändern.
- Irrtümer und Änderungen vorbehalten

#### <span id="page-4-1"></span>5 Voraussetzungen für den bestimmungsmäßigen Betrieb

Setzen Sie das Gerät nur in dem ihm zugedachten Bereich ein.

Bei nicht fachgerechter zweckfremdem Gebrauch Installation oder bei Umbauten erlöschen die Betriebserlaubnis und der Garantieanspruch.

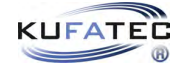

### <span id="page-5-0"></span>6 Wichtige Hinweise

#### Wichtige Hinweise

- Bevor Sie mit der Installation des Treibers beginnen, muss sichergestellt sein, dass alle auf dem PC installierten Programme, die Zugriff auf den seriellen Port haben, deaktivert/beendet werden. Sollte dies nicht gegeben sein, führt dies zu Problemen bei der Installation.
- Ab Windows 10 ist die Installation des Treiber nicht notwendig.

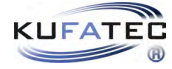

### <span id="page-6-0"></span>7 Installation USB Treiber

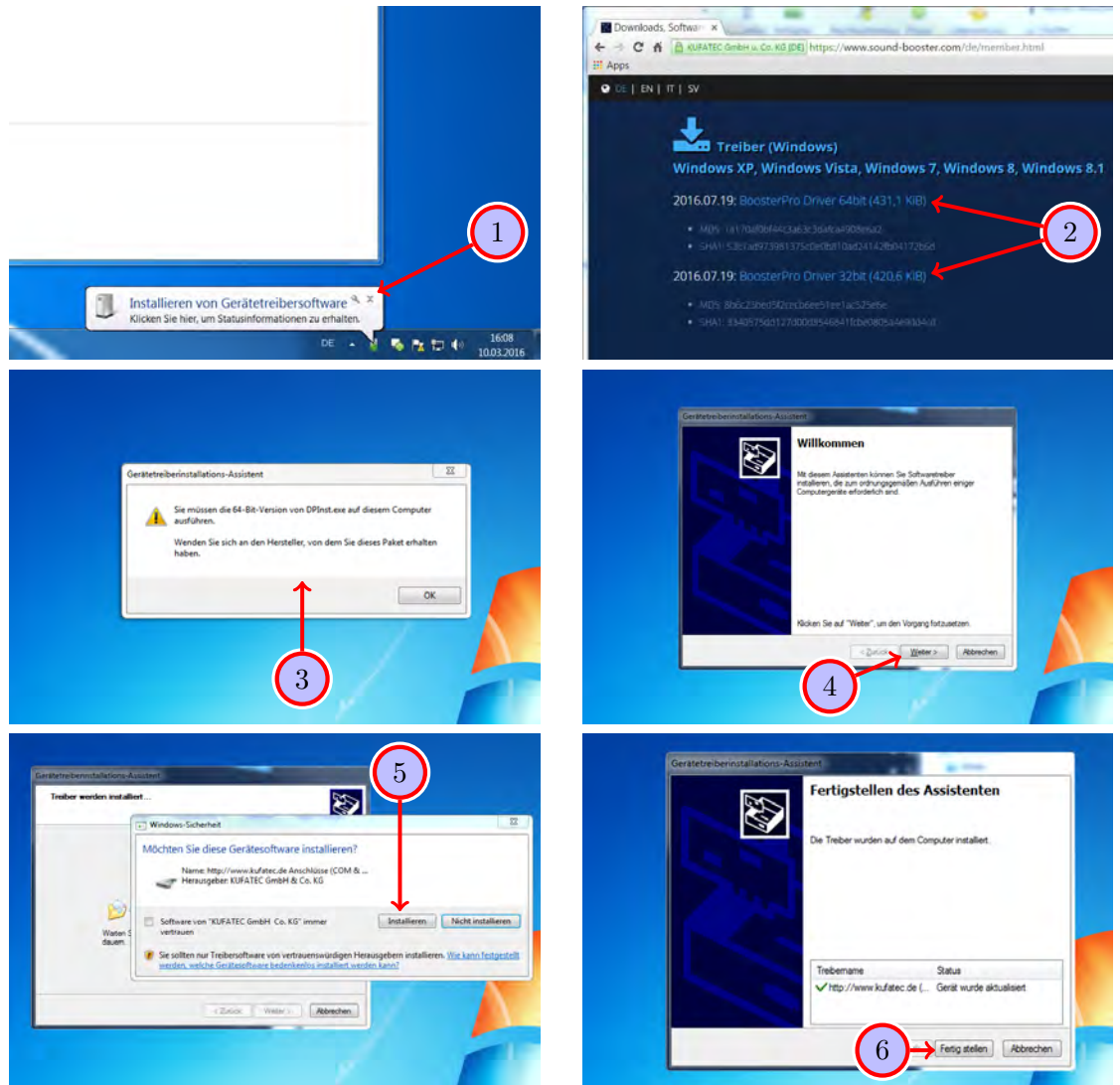

<span id="page-6-2"></span><span id="page-6-1"></span>Abbildung 1: Installation USB-Treiber

| Tabelle 1: Anweisungen für die Installation des USB-Treibers |  |  |  |  |  |
|--------------------------------------------------------------|--|--|--|--|--|
|--------------------------------------------------------------|--|--|--|--|--|

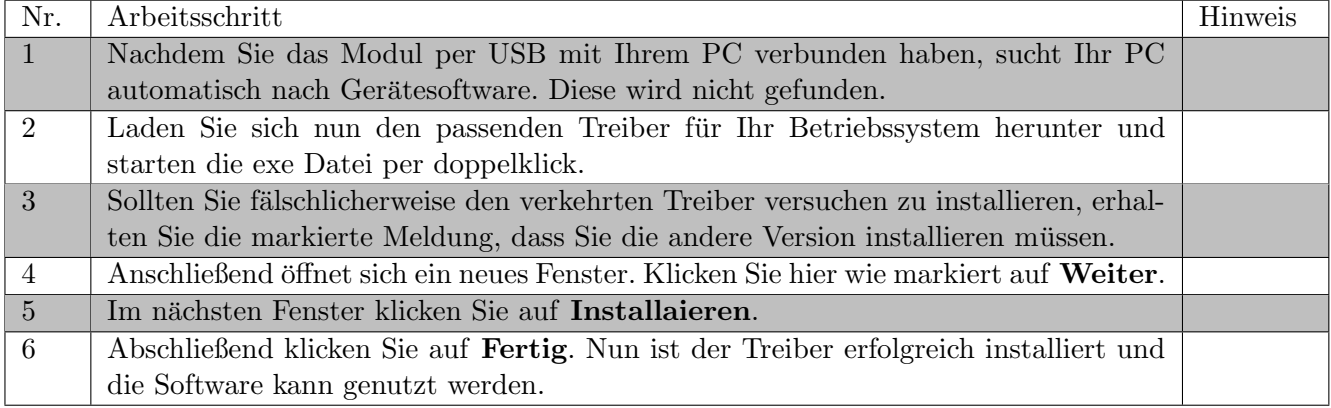

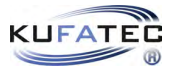

## Abbildungsverzeichnis

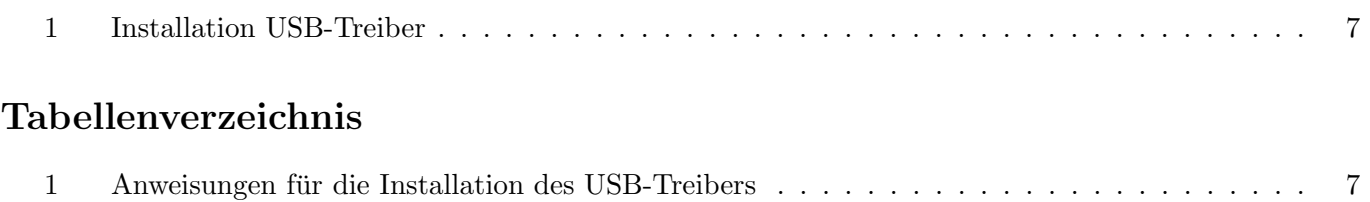